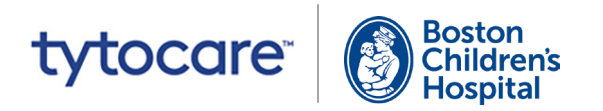

## أهلاً بكم اتبع هذه الخطوات لإعداد جهاز Tyto واستخدامه.

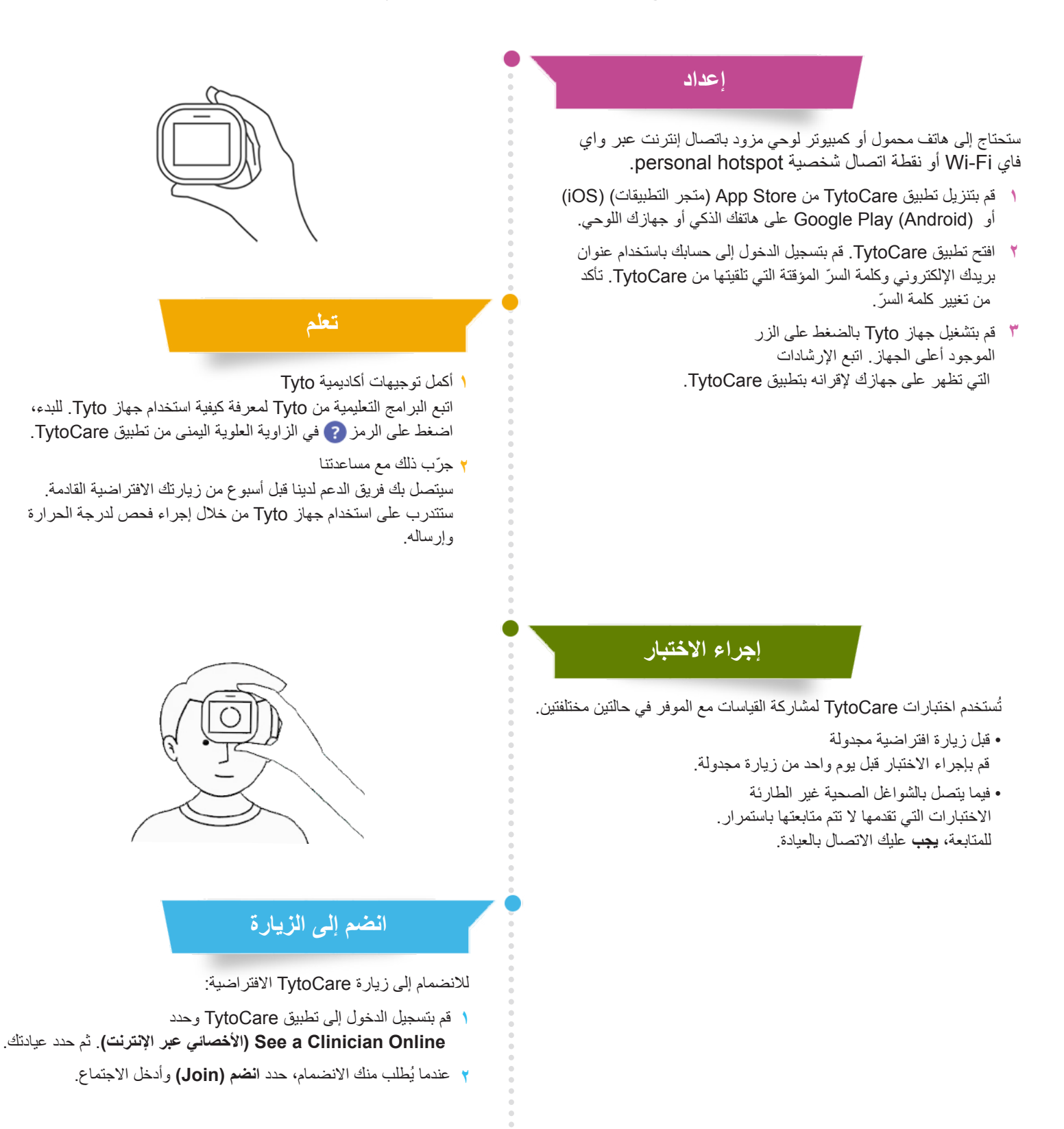